## **Excel VBA**

Excel VBA

13 ISBN 9787302384703

出版时间:2015-4

版权说明:本站所提供下载的PDF图书仅提供预览和简介以及在线试读,请支持正版图书。

www.tushu000.com

Excel VBA

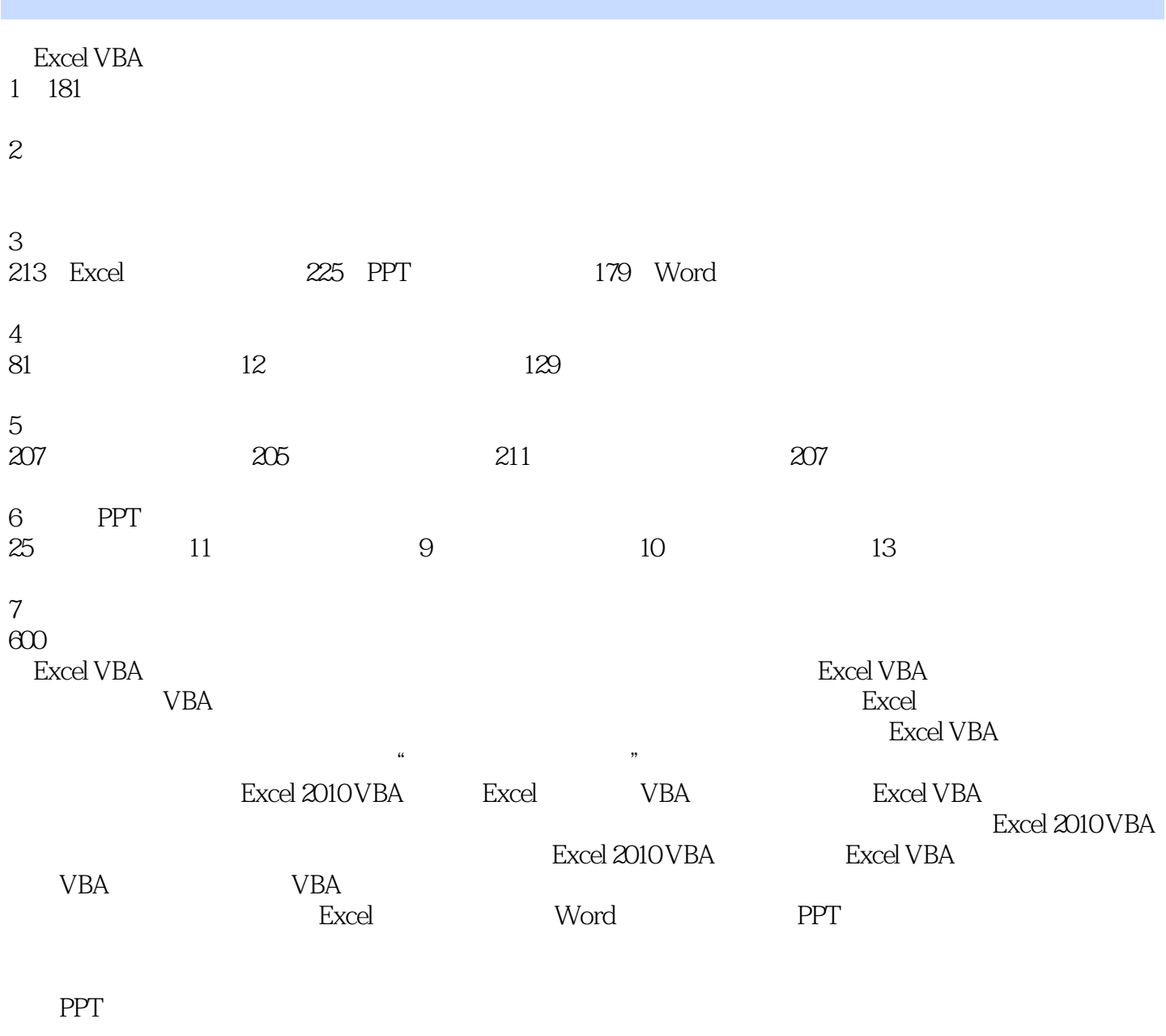

 $\emph{Excel VBA}$ 

Excel

## Excel VBA

excel and the Excel of the Excel of the Excel of the Excel of the Excel of the Excel of the Excel of the Excel

 $MVP$ 

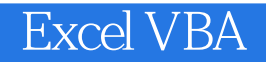

本站所提供下载的PDF图书仅提供预览和简介,请支持正版图书。

:www.tushu000.com